# COLOMBIA - Líneas de Pobreza Monetaria y Pobreza Monetaria Extrema - Actualización Metodológica. Serie 2012 - 2018.

**En esta sección se encuentran las líneas de pobreza monetaria y pobreza monetaria extrema para los 25 dominios geográficos y los años 2012 a 2018, correspondientes a la actualización metodológic**

Reporte generado en: October 14, 2020

Visita nuestro catálogo de datos en: http://microdatos.dane.gov.co/index.php

## Información general

### **Identificación**

NúMERO DE ID DANE-LINEAS-DE-POBREZA-MONETARIA-Y-POBREZA-MONETARIA-EXTREMA-ACTUALIZACION-METODOLOGICA-SERIE-2012-20 18

### **Información general**

#### RESUMEN MEDICIÓN DE POBREZA MONETARIA

La Misión para el Empalme de las Series de Empleo, Pobreza y Desigualdad - MESEP fue creada en enero de 2009 mediante un convenio DANE-DNP con el objetivo de evaluar los factores que afectaron la comparabilidad de las cifras de mercado laboral y pobreza con el paso de la Encuesta Continua de Hogares - ECH a la Gran Encuesta Integrada de Hogares - GEIH, y realizar los empalmes correspondientes. En su segunda fase de trabajo, la MESEP se concentró en el diseño de la nueva metodología de medición de pobreza monetaria.

Existen diferentes métodos para llevar a cabo la identificación de la población pobre. Sen (1979) diferencia entre dos métodos generales. El primero de ellos es el método directo. A través de éste se identifica el conjunto de hogares (o personas) que no satisfacen un grupo específico de necesidades previamente establecidas (condiciones de la vivienda, educación, composición demográfica del hogar, tenencia de activos, etc.). El segundo se denomina método indirecto. Es este caso la identificación se lleva a cabo mediante el cálculo de un umbral mínimo, por lo general asociado a un nivel de ingreso o gasto, por debajo del cual se considera que una persona no puede satisfacer sus necesidades básicas. Mientras que el primero se basa en la satisfacción efectiva de un conjunto de necesidades, el segundo hace referencia a la posibilidad de satisfacerlas (considerando para ello un nivel mínimo de ingresos).

Como ejemplos del método directo se cuentan el Índice de Necesidades Básicas Insatisfechas (NBI) y el nuevo Índice de Pobreza Multidimensional (IPM). La medición de pobreza monetaria a través de la definición de unas líneas de pobreza e indigencia se enmarca dentro del método indirecto, y fue producto de actualización y revisión metodológica por parte de la MESEP.

Para la medición de la pobreza monetaria se requieren dos elementos principalmente: el valor de las líneas de pobreza y el ingreso per-cápita disponible de los hogares. La línea de indigencia corresponde al valor de una canasta básica de alimentos y la de pobreza al valor de una canasta que incluye además de alimentos otros bienes básicos. Esta medición consiste en determinar cuántos hogares carecen de ingresos suficientes para comprar dichas canastas.

La metodología para la medición de pobreza en Colombia definida por la MESEP, adoptó cambios tanto en la línea de pobreza como en la construcción del agregado de ingreso del hogar, y ofrece una estimación actualizada de la pobreza en Colombia en tres aspectos. Primero, para la construcción de la línea de pobreza se utiliza una base estadística más reciente de los hábitos de consumo de los colombianos, la ENIG 2006-07 vs. ENIG 1994-95. Segundo, incorpora adelantos metodológicos recientes y ampliamente aceptados por expertos internacionales. Tercero, utiliza una medición más precisa del agregado de ingreso, omitiendo el Ajuste a Cuentas Nacionales que introduce sesgos no controlados en la distribución de los ingresos y la composición de la pobreza.

Los ingresos para la medición fueron tomados de la Gran Encuesta Integrada de Hogares - GEIH 2018.

### TIPO DE DATO

Derivados de encuestas a hogares

TOPICS

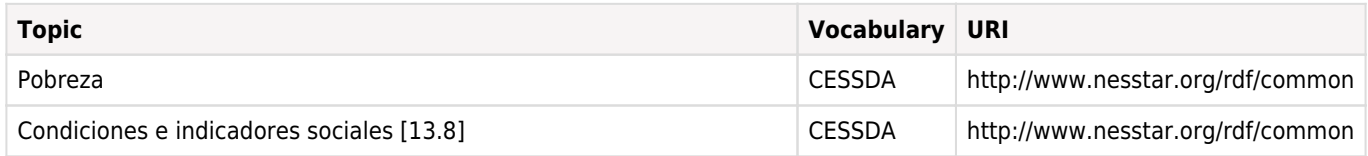

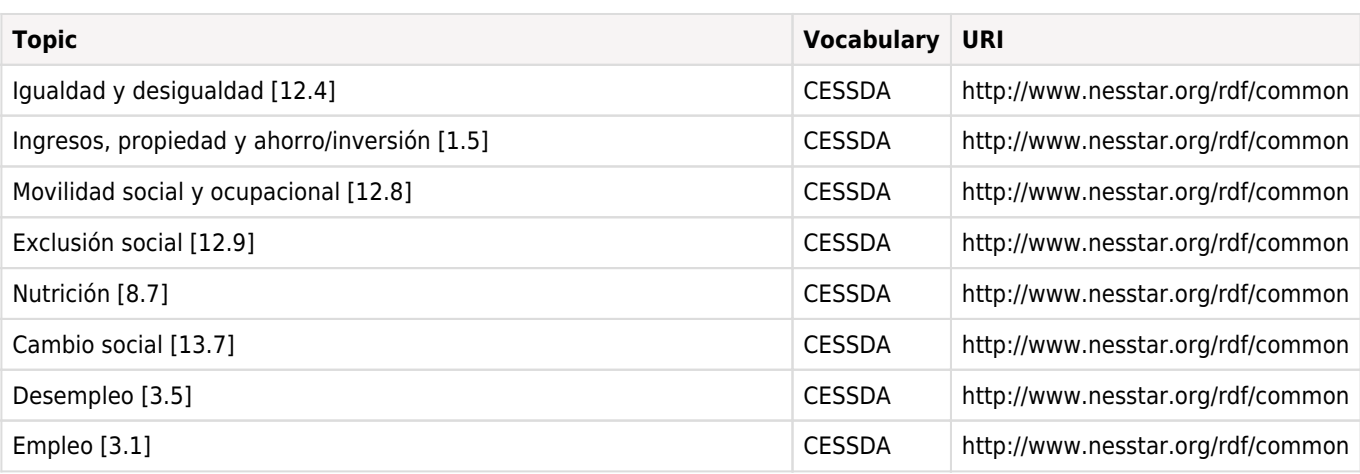

### **Cobertura**

### COBERTURA GEOGRáFICA

Trece áreas metropolitanas tradicionales:

- 1. Medellín
- 2. Barranquilla
- 3. Bogotá D.C.
- 4. Cartagena
- 5. Manizales
- 6. Montería
- 7. Villavicencio
- 8. Pasto
- 9. Cúcuta
- 10. Pereira
- 11. Bucaramanga
- 12. Ibagué
- 13. Cali
- Nuevas ciudades en la GEIH
- 1. Tunja
- 2. Florencia
- 3. Popayán
- 4. Valledupar
- 5. Quibdó
- 6. Neiva
- 7. Riohacha
- 8. Santa Marta
- 9. Armenia
- 10. Sincelejo
- 11. San Andrés
- Otros Dominios
- 1. Otras Cabeceras
- 2. Resto
- Departamentos:
- 1. Antioquia
- 2. Atlántico
- 3. Bogotá D. C.
- 4. Bolivar
- 5. Boyacá
- 6. Caldas
- 7. Caquetá
- 8. Cauca
- 9. Cesar
- 10. Córdoba
- 11. Cundinamarca
- 12. Choco
- 13. Huila
- 14. La Guajira
- 15. Magdalena
- 16. Meta
- 17. Nariño
- 18. N. De Santander
- 19. Quindío
- 20. Risaralda
- 21. Santander
- 22. Sucre
- 23. Tolima

### 24. Valle Del Cauca

La encuesta de Hogares tiene cobertura nacional que permite obtener resultados por zona urbana y rural, grandes regiones y total por departamento. No incluye los nuevos departamentos (Constitución 1991).

GEOGRAPHIC UNIT

Trece áreas metropolitanas tradicionales:

- 1. Medellín
- 2. Barranquilla
- 3. Bogotá D.C.
- 4. Cartagena
- 5. Manizales
- 6. Montería
- 7. Villavicencio
- 8. Pasto
- 9. Cúcuta
- 10. Pereira
- 11. Bucaramanga
- 12. Ibagué
- 13. Cali

Nuevas ciudades en la GEIH

- 1. Tunja
- 2. Florencia
- 3. Popayán
- 4. Valledupar
- 5. Quibdó
- 6. Neiva
- 7. Riohacha
- 8. Santa Marta
- 9. Armenia
- 10. Sincelejo
- 11. San Andrés
- Otros Dominios
- 1. Otras Cabeceras
- 2. Resto
- Departamentos:
- 1. Antioquia
- 2. Atlántico
- 3. Bogotá D.C.
- 4. Bolívar
- 5. Boyacá
- 6. Caldas
- 7. Caquetá
- 8. Cauca
- 9. Cesar
- 10. Córdoba
- 11. Cundinamarca
- 12. Choco
- 13. Huila
- 14. La Guajira
- 15. Magdalena
- 16. Meta
- 17. Nariño
- 18. Norte de Santander
- 19. Quindío
- 20. Risaralda
- 21. Santander
- 22. Sucre
- 23. Tolima
- 24. Valle del Cauca

UNIVERSO

Está conformado por la población civil no institucional, residente en todo el territorio nacional.

### **Productores y Patrocinadores**

INVESTIGADOR(ES) PRIMARIO(S)

**Nombre Affiliation**

#### **Nombre Affiliation**

En esta sección se encuentran las líneas de pobreza monetaria y pobreza monetaria extrema para los 25 dominios geográficos y los años 2012 a 2018, correspondientes a la actualización metodológica de pobreza monetaria.

#### OTROS PRODUCTORES

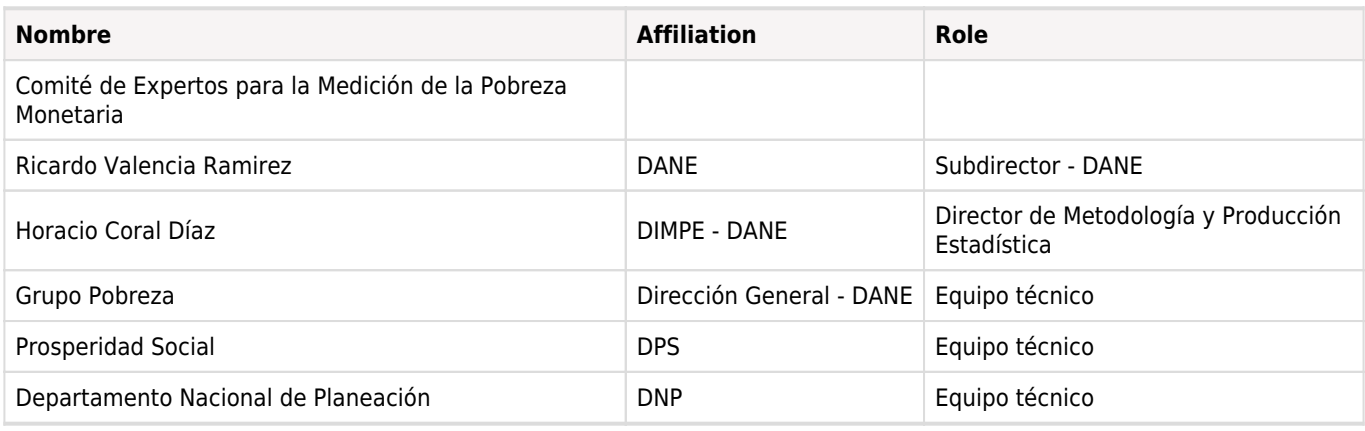

### **Producción de metadato**

### METADATO PRODUCIDO POR

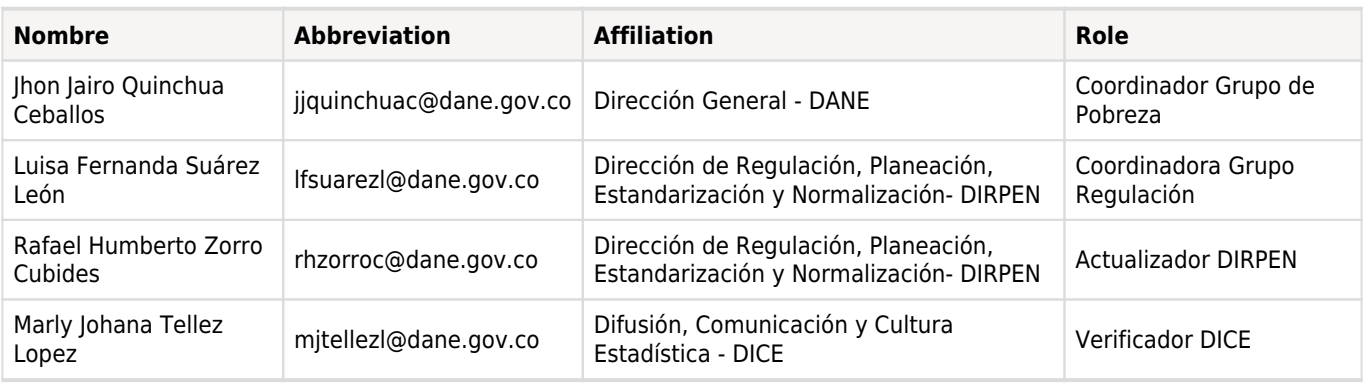

FECHA DE PRODUCCIóN DEL METADATO 2020-10-14

ID DEL DOCUMENTO IDD

COL-DANE-LINEAS-DE-POBREZA-MONETARIA-Y-POBREZA-MONETARIA-EXTREMA-ACTUALIZACION-METODOLOGICA-SERIE-201 2-2018

## Muestreo

No content available

## Formularios

### **Información general**

### BASE CONCEPTUAL

Dentro del método indirecto de medición de pobreza existen dos alternativas metodológicas para la definición del nivel mínimo de recursos a partir del cual se supone la satisfacción de las necesidades básicas: el método del Consumo Calórico y el método del Costo de las Necesidades Básicas. A continuación se presenta una breve descripción de estos dos métodos, y adicionalmente, se reseña la metodología aplicada por la CEPAL para la definición de líneas de pobreza de carácter presupuestal.

### 1. MÉTODO DEL CONSUMO CALÓRICO (FOOD ENERGY INTAKE)

El método del consumo calórico o costo energético tiene por objetivo la especificación del nivel de gasto/ingreso total que permitiría la consecución de los requerimientos nutricionales mínimos. El supuesto básico es que a medida que crece el ingreso (gasto) también aumenta el consumo energético, aunque a una tasa decreciente. Para obtener la línea de pobreza se establece el punto de la función ingreso calórica en el cual se satisfacen los requerimientos nutricionales. Dicho punto tendrá asociado un monto de ingreso (gasto) equivalente al valor de la línea de pobreza (Z). Es importante mencionar que el método considera implícitamente el consumo alimentario y no alimentario. Esto debido a que el eje x representa el gasto total. Este aspecto resulta de gran importancia al analizar la consistencia de las líneas obtenidas a partir de este método.

A pesar de la ventaja que este método ofrece al requerir menor información (no es necesario diferenciar espacialmente los precios ni distinguir el componente no alimentario de la línea de pobreza), las líneas estimadas pueden resultar inconsistentes debido a que el nivel de gasto/ingreso no es el único determinante del consumo energético (Ravallion, 1998). Otros aspectos como las preferencias, el nivel de actividad, los precios relativos o los bienes de provisión pública también influyen en el consumo de calorías.

- Las preferencias: Los hogares urbanos tienden a consumir alimentos cuyo precio por caloría es más elevado (proteínas en lugar de carbohidratos). No se puede concluir, al comparar dos personas con gasto real similar, que aquella que consume alimentos cuyo precio por caloría es más alto sea más pobre.

- Los precios relativos: A diferencia de las zonas rurales, en las zonas urbanas los precios de algunos bienes no alimentarios tienden a ser relativamente menores que los de los alimentos. Puede ocurrir, que para un determinado nivel de ingreso, la demanda por alimentos en la zona urbana sea inferior a la de la zona rural. No significa sin embargo, que los hogares urbanos sean más pobres que los rurales.

- Nivel de actividad: Comúnmente los trabajos que se realizan en la zona urbana demandan menos calorías que los de la zona rural. Por tal razón el consumo de alimentos para un determinado nivel de ingreso tiende a ser menor en la zona urbana, sin que esto guarde relación con un síntoma de pobreza.

Cuando en la definición de las líneas de pobreza no se tienen en cuenta aspectos como los señalados anteriormente, pueden presentarse resultados inconsistentes que impiden una adecuada comparación del bienestar entre individuos. Por ejemplo, que la incidencia de la pobreza en la zona urbana supere la de la zona rural.

Otro aspecto característico de este método es que si bien determina el nivel de gasto/ ingreso en el que en promedio se satisface el requerimiento calórico, no permite identificar la pauta de consumo alimentaria de la población que los cumple. Esta es una limitación ya que existen múltiples formas de cumplir el requerimiento calórico. Con el método de consumo calórico no es posible identificar si el cumplimiento del requerimiento se da de forma "adecuada" o no.

### 2. MÉTODO DEL COSTO DE LAS NECESIDADES BÁSICAS (COST OF BASIC NEEDS)

Este enfoque tiene su origen en los trabajos seminales de Rowntree (1901, 1936 y 1941). En su trabajo de 1901 el autor hace referencia a dos tipologías de pobreza, primaria y secundaria. La primera la define como la situación en la que viven las familias cuyos ingresos no son suficientes para cubrir los requerimientos mínimos para mantener la eficiencia física. La pobreza secundaria la describe como la situación de aquellas familias cuyos ingresos habrían sido suficientes para cubrir los requerimientos mínimos, de no ser porque una porción de estos se destinó a otro tipo de consumo. Ambos conceptos

guardan estrecha relación con el enfoque presupuestario a partir del cual se definen las líneas de pobreza extrema y pobreza. El método del costo de las necesidades básicas, como su nombre lo indica, consiste en calcular el costo de una canasta básica de consumo. Para ello se siguen, en términos generales, los siguientes pasos:

- Definir el requerimiento nutricional del componente alimentario. Por lo general se toma como referencia el valor estimado por la FAO (cerca de 2.100 calorías diarias por persona), considerando diferencias por edad, sexo o actividad.

- Estimar el costo asociado a la consecución del requerimiento nutricional, garantizando una dieta que respete los hábitos de consumo del estrato de referencia (por ejemplo, la población del primer quintil de ingreso, o los dos primeros quintiles, o aquellos que consumen entre 2.000 o 2.200 calorías). Este será el componente alimentario igual al valor de la línea de extrema pobreza.

- Obtener el valor de la línea de pobreza. Para establecer este valor se utiliza el Coeficiente de Orshansky que refleja el inverso de la participación del gasto alimentario dentro del gasto total.72Así, el valor de la línea de pobreza será la suma correspondiente al componente alimentario y no alimentario.

El método de CNB informa sobre el ingreso mínimo que ofrece la posibilidad de adquirir la canasta básica, pero sin asegurar el consumo efectivo de la misma. Indica si las personas cuentan con los recursos suficientes para comprarla independientemente de si la consumen o no. Por esta razón, en este análisis resulta indispensable contar con información acerca de los precios de los bienes de consumo de la canasta. En ausencia de éstos, los analistas recurren a la metodología del consumo calórico.

El método del costo de las necesidades básicas no está exento de las limitaciones mencionadas en la descripción del método de consumo calórico. Las diferencias atribuibles a los precios relativos, los niveles de actividad y las preferencias también pueden generar inconsistencias en los resultados. Sin embargo, a diferencia del método de consumo calórico, el método del costo de necesidades básicas sí incluye información sobre el contenido de la canasta de alimentos. Gracias a esto, es posible establecer el patrón de consumo de la población que satisface los requerimientos.

### 3. ALTERNATIVAS PARA CORREGIR LAS INCONSISTENCIAS

Ravallion propone algunas alternativas para subsanar las limitaciones anteriormente descritas. De manera particular, para corregir las inconsistencias asociadas a los precios relativos, el autor propone la construcción de un Deflactor Espacial. Con este procedimiento se puede conformar un gasto ajustado por costo de vida, expresando los precios de los diferentes dominios de análisis en función de un dominio base (por ejemplo, los precios rurales en términos de los urbanos). Una vez se tiene el gasto ajustado por costo de vida se puede seleccionar el estrato de referencia para observar su pauta de consumo. Una población de referencia definida de esta manera, en cierta medida, no estará afectada por las diferencias en precios.

Como se mencionó, el método del consumo calórico no cuenta con información de precios recolectada directamente en la fuente de información para construir la línea. En ese caso se puede recurrir a una fuente secundaria para deflactar el gasto total. Para el método del costo de las necesidades básicas la información de precios está disponible directamente. En ambos casos las diferencias en precios relativos se pueden reducir en lo posible a través del Deflactor Espacial de Precios.

De otra parte, como lo reconocen algunos estudios, las diferencias atribuibles a la edad, el sexo, el clima o el nivel de actividad también influyen de manera importante en la pauta de consumo de los hogares: "El ciclo de vida familiar afecta de manera significativa la proporción de gasto destinada, por ejemplo, a transporte, educación, salud y vivienda".Las propuestas en este sentido pueden ser: i) considerar requerimientos nutricionales de acuerdo con el tipo de labor que desarrollan las personas y según otras características demográficas (edad y sexo) y/o ii) utilizar escalas de equivalencia.

Una escala de equivalencia es un índice que permite expresar el costo relativo de adquisición de un conjunto de bienes y servicios en términos de un hogar tipo (según su tamaño y composición). "El concepto de escalas de equivalencia agrupa dos elementos simultáneamente. Por un lado, la escala considera las diferentes necesidades de los miembros del hogar, según edad, género, u otras características demográficas o de tipo de actividad. Por otro, este índice permite tomar en cuenta la existencia de economías de escala, caracterizadas por costos marginales decrecientes para alcanzar un mismo nivel de bienestar ante la adición de un nuevo miembro al hogar. Este último punto está relacionado con la existencia de bienes públicos en el hogar, que pueden ser compartidos sin que haya una reducción del bienestar de las personas".

En relación con las preferencias que caracterizan el consumo de diferentes regiones (urbano/rural), se pueden establecer pautas de consumo geográficamente diferenciadas. "Un método simple es establecer un conjunto de bienes en cada región (por ejemplo) que es el consumo medio de un grupo de referencia establecido a nivel nacional en términos de sus ingresos o gastos". Esta propuesta establece una definición única de la población de referencia (estrato de referencia nacional) y a partir de éste se selecciona el conjunto de bienes que caracterizan las preferencias de cada región (con base en la pauta de

consumo que registran las personas seleccionadas como estrato de referencia).

La nueva metodología para la medición de la pobreza monetaria en Colombia incorpora la utilización de un Deflactor Espacial de Precios, una población de referencia única a nivel nacional (aunque con un pauta diferenciada regionalmente a partir de la información de la población de referencia) y cálculo de requerimientos calóricos promedio por dominio teniendo en cuenta diferencias por edad y sexo. Las diferencias atribuibles al nivel de actividad no fue posible tenerlas en cuenta debido a que la ENIG 06/07 no incluye información al respecto (una recomendación importante para próximas aplicaciones).

### 4. METODOLOGÍA APLICADA POR CEPAL

De acuerdo con Herrera (2010) la metodología aplicada por CEPAL es una combinación de los dos métodos descritos anteriormente. Se determina el estrato de referencia en el cual se cumplen los requerimientos calóricos para derivar la línea de pobreza extrema (el método del consumo calórico sigue este procedimiento para derivar el valor de la línea de pobreza), y posteriormente, utilizando el Coeficiente de Orshansky se obtiene el valor de la línea de pobreza (como se estima con el método de la Canasta Básica de Consumo).

### METODOLOGÍA CEPAL (1991) PARA ESTIMAR LINEAS DE POBREZA EN 10 PAÍSES DE AMÉRICA LATINA

El primer paso es ordenar la población de acuerdo con su ingreso per cápita. A partir de este ordenamiento se selecciona un estrato poblacional de referencia para el cual se obtiene la pauta de consumo, es decir, el listado de bienes con la especificación del valor gastado en cada uno de ellos. El estrato de referencia se selecciona con base en dos criterios: i) "que los hábitos de consumo del grupo sean la expresión de decisiones adoptadas por los hogares en un marco presumiblemente exento de una restricción significativa de recursos, y ii) que dicho grupo sea de un tamaño tal que su pauta de gasto pueda considerarse suficientemente representativa". El estrato de referencia seleccionado es aquel que cumple con el criterio de representatividad, y que en promedio, sobrepasa ligeramente el nivel de requerimientos mínimos nutricionales. En general, el estrato de referencia de los países de América Latina analizados por CEPAL (1991) se ubicó entre los percentiles 20 y 50 de la distribución del ingreso.

La pauta de consumo del estrato de referencia se deduce del registro detallado del gasto en alimentos. Se seleccionan los alimentos que tienen una participación significativa dentro de cada subgrupo de alimentos, agregando en la categoría "otros" a aquellos con menos ponderación. Para determinar las cantidades asociadas a cada uno de los gastos en alimentos, la CEPAL utilizó los precios al consumidor informados por las oficinas de estadística de cada país (los mismos que intervienen en la construcción del IPC). Las cantidades así deducidas (dividendo el gasto respectivo sobre su precio) se expresan en gramos /día por persona. Las calorías y nutrientes de cada producto se obtienen de las tablas de composición nutricional. Las cantidades físicas de cada alimento se ajustan de tal forma que el contenido calórico de cada canasta coincida exactamente con los requerimientos calóricos promedio por país y zona. Tres ajustes hacen que estas canastas sean consideradas normativas: i) ajuste de requerimientos mínimos en términos de energía y proteínas, ii) adecuación de acuerdo con la disponibilidad de alimentos y iii) exclusión o sustitución de artículos por consideraciones de costos.

La canasta se somete además a una evaluación en términos de calidad nutricional para cumplir con determinados estándares dietéticos (origen de las calorías y calidad de las proteínas). Se considera aceptable una dieta que en promedio está constituida por al menos 10% de calorías proteicas y entre 15% y 25% de calorías grasas. Por su parte, los cereales y legumbres no deben aportar más del 60% del total de calorías. En relación con la calidad de las proteínas se considera adecuado que al menos el 35% fueran de origen animal. El análisis de calidad tiene en cuenta también el contenido de calcio, hierro, vitamina A, tiamina, riboflavina, niacina y vitamina C.

El costo de la canasta de alimentos se calcula con los precios recolectados para construir el IPC. Para establecer el costo de satisfacción de las necesidades básicas no alimentarias se adopta una relación de carácter normativo entre los gastos en alimentación y los demás gastos en consumo. Dos implicaciones conceptuales se derivan de este procedimiento: i) se supone que los hogares que cubren adecuadamente las necesidades de alimentación, también satisfacen los requerimientos asociados al resto de necesidades y ii) el acceso a bienes y servicios provistos por el estado, no queda incluido en la pauta de consumo porque únicamente se considera el consumo privado.

Finalmente, para obtener el valor de la línea de pobreza de las áreas urbanas CEPAL (1991) consideró adecuado adoptar un coeficiente de Orshansky igual a dos (2). Esto implica suponer que el valor del consumo privado es equivalente al doble del presupuesto destinado a alimentación.

5. METODOLOGÍA APLICADA PARA CONSTRUIR LAS NUEVAS LÍNEAS DE POBREZA

La actualización de la metodología de construcción de líneas de pobreza para Colombia siguió la metodología propuesta por Ravallion (1998) con algunas variantes producto de los análisis y pruebas empíricas adelantadas por la MESEP. En particular, se adoptó de la metodología de la CEPAL la construcción de una canasta corta de alimentos, para lo cual se aplicaron criterios de escogencia por dominio y algunas consideraciones para la estimación del Coeficiente de Orshansky.

El procedimiento que se siguió para construir las nuevas líneas de pobreza (LP) y pobreza extrema (LI) comprende los siguientes pasos:

- 1. Construcción del gasto corriente per cápita a nivel de la unidad de gasto
- 2. Construcción del Deflactor Espacial de Precios (DEP)
- 3. Ordenamiento de los hogares por percentil de gasto corriente per cápita deflactado
- 4. Selección de una población de referencia a priori
- 5. Construcción de la canasta básica de alimentos
- 6. Ajuste de cantidades de la canasta básica de alimentos para alcanzar los requerimientos calóricos
- 7. Valoración de la canasta de alimentos ajustada: LI
- 8. Paso de la LI a la LP a partir del coeficiente de Orshansky
- 9. Estimación de la incidencia de la pobreza.

### CONSTRUCCIÓN DEL GASTO CORRIENTE PER CÁPITA A NIVEL DE LA UNIDAD DE GASTO

Para construir las nuevas líneas de pobreza y pobreza extrema se utilizó como variable de bienestar el gasto corriente de los hogares. Se tuvieron en cuenta tres determinantes del gasto definidos por la OIT:

- Adquisición: Comprende el valor de los bienes y servicios de consumo recibidos por los hogares durante un período determinado, independientemente de que se haya cancelado o no, o que se consuma en el mismo período o posteriormente.

- Pago: Equivale a la suma de las cancelaciones monetarias o en especie realizadas durante el período de referencia por compras de bienes y servicios de consumo, independientemente del momento en que se recibieron o recibirán, y del momento en que serán utilizados o consumidos.

- Consumo: Hace referencia al valor de los bienes y servicios usados o utilizados durante cierto periodo, independientemente de cuándo fueron adquiridos o pagados. Dichos bienes y servicios se "extinguen" al no ser consumidos. Con respecto a los bienes de consumo durable, se debe medir su "uso".

El punto de partida para conformar el gasto corriente fue la definición de gasto total de la ENIG 06/0790. A partir de este último se realizaron algunas modificaciones para llegar a la versión final que se utilizó en la definición de las líneas (en el Anexo 5 se encuentra el detalle de las modificaciones realizadas). Los rubros incluidos para conformar el gasto corriente fueron los siguientes:

- Gastos de bolsillo (alimentos, transporte, comunicaciones, recreación y cultura). Formularios 2 y 4.

- Gastos menos frecuentes. Los rubros incluidos en el formulario 3, excepto los siguientes ítems: las cuotas de amortización de vivienda para uso del hogar diferente a la que habita, la compra de vivienda, la ampliación o subdivisión de la vivienda, compra de terrenos, lotes, locales, fincas, parcelas y similares, el pago por concepto de impuestos de las viviendas que ocupa el hogar, compra de vehículos nuevos y usados para uso particular, gastos de matrícula para vehículo nuevo y de traspaso para vehículos usados, certificado de gases y otras revisiones ordenadas por la ley, pago de SOAT, impuestos del vehículo, cuotas mensuales por adquisición de bienes raíces diferentes a vivienda, cuotas por crédito para adquisición de vehículo, impuesto de renta y otros impuestos.

- Pago arriendo mensual

- Pago por los alimentos que reciben los menores de tres años de la unidad de gasto (en el hogar comunitario, guardería o preescolar) y personas de tres años o más que estudian.

- Reparación y mantenimiento de muebles, accesorios y materiales para pisos
- Accesorios y materiales para pisos
- Compra de libros
- Arriendo imputado
- Materiales y mano de obra para el mantenimiento de vivienda
- Reconexiones de los diferentes servicios (acueducto, gas, teléfono).
- Pago de tarjetas de crédito

Los rubros descontados para obtener el gasto corriente fueron:

- Gastos en compra de muebles

- Compra de vehículos
- Compra de bicicleta
- Bienes de consumo durable
- Ampliación de vivienda (inversión)
- Ventiladores y abanicos
- Equipo y accesorios para camping
- Enciclopedias, obras y colecciones
- Radio para vehículo

Finalmente, producto de las deliberaciones del grupo de expertos, dentro de la definición de gasto corriente para construir las líneas de pobreza no se tuvieron en cuenta las deducciones realizadas a los ocupados (asalariados e independientes) salud, pensión, ICA, IVA, retefuente, diario oficial, descuento solidaridad pensional-. Una de las razones para no tener en cuenta estas deducciones está asociada a la dificultad para estimarlas (especialmente en el caso de los independientes). El nivel de recordación de estos valores por parte de los encuestados es bajo. Adicionalmente, en el caso del pago de ICA, IVA, retefuente y diario oficial, la encuesta no explicita la periodicidad y el número de contratos a los cuales hace referencia el valor cancelado. Esta información permitiría mensualizar la deducción.

### CONSTRUCCIÓN DEL DEFLACTOR ESPACIAL DE PRECIOS (DEP)

Una vez se han definido los rubros que conforman el gasto corriente, el siguiente paso es ordenar los hogares de acuerdo con dicho agregado. Para ello es necesario eliminar el efecto que los precios regionales puedan tener en el ordenamiento de los hogares, esto con el fin de no afectar las comparaciones del nivel de bienestar entre hogares.

Una alternativa que permite ajustar el gasto para eliminar las diferencias atribuibles a los precios relativos es construir un Deflactor Espacial de Precios (DEP). Con este deflactor se puede determinar la magnitud de la diferencia en el costo de vida entre regiones. Para su construcción, siguiendo la recomendación de Deaton y Tarozzi (2000), se usó la información de la Encuesta de Ingresos y Gastos.

El valor del DEP depende de una canasta de bienes que representa los gastos comunes de todos los dominios. Idealmente la canasta del DEP debe contener bienes que representen alimentos y no alimentos. Sin embargo, no es sencillo acceder a información sobre cantidades y gasto en bienes diferentes a alimentos, como la vivienda y el vestido (la ENIG 2006-2007 no captura cantidades en los rubros de gasto diferentes a los alimentos y tampoco se pueden calcular de manera implícita).

Por tal razón, la MESEP tomó la decisión de construir el DEP a partir de una canasta conformada exclusivamente por alimentos. Los criterios usados para elegir los alimentos que integran la canasta del DEP son:

- 1. Deben ser adquiridos por lo menos por 30 hogares por dominio.
- 2. Deben ser adquiridos en todos los dominios.

Estos criterios siguen las recomendaciones empíricas de otros estudios similares. El primer criterio se aplica con el fin de tener un mínimo de observaciones por alimento. El segundo criterio se utiliza para asegurar que los alimentos incluidos hacen parte del consumo cotidiano de todos los dominios. La canasta resultante después de usar estos dos criterios es de 220 alimentos.

La valoración de esta canasta se puede obtener de dos fuentes: Los índices de precios al consumidor o IPC (fuente exógena), o los valores unitarios extraídos de la ENIG 06/07 (fuente endógena). En este caso se emplearon valores unitarios para estimar el DEP.

- Valores unitarios : Una vez se cuenta con la canasta base para todo el país; esto es, para cabeceras (urbano) y resto (rural), dominios de estudio seleccionados, se procede a obtener los valores unitarios. Un valor unitario es una proxy del precio real que paga cada hogar por un artículo. Se obtiene dividiendo el valor pagado sobre la cantidad adquirida.

### ORDENAMIENTO DE LOS HOGARES POR PERCENTIL DE GASTO CORRIENTE DEFLACTADO

Una vez se ha aplicado el DEP, se ordena la población según niveles de gasto total per cápita expresado en precios de un dominio considerado de referencia. A partir de este ordenamiento se identifica la población de referencia sobre la cual se identifica la pauta consumo.

Para determinar la composición de la canasta básica de alimentos (cuyo costo corresponde al valor de la línea de pobreza extrema), se debe seleccionar un segmento de la población ordenada según su gasto corriente (después de haber aplicado el deflactor de precios como se explicó en la sección anterior). A este subconjunto de hogares de la muestra que sirven de base para la construcción de las líneas se le denomina población de referencia. Ambas líneas (pobreza y pobreza extrema) se obtienen a partir de la pauta de consumo de dicha población. Para la construcción de la línea de pobreza extrema (LI) se utiliza la estructura de consumo del grupo de alimentos, y para la línea de pobreza (LP) se estima el Coeficiente de Orshansky, inverso de la proporción del gasto en alimentos con respecto al gasto total.

El propósito al seleccionar la población de referencia es evitar la construcción de las líneas con información de la población ubicada en los extremos de la distribución del gasto (población muy pobre o muy rica). El primer caso el consumo puede ser de baja calidad (dieta inadecuada producto de las condiciones de privación) y en el segundo está asociado a precios elevados (dieta ineficiente).

### CONSTRUCCIÓN DE LAS CANASTAS BÁSICAS DE ALIMENTOS

Con la información de los hábitos de consumo de los hogares de cada dominio (urbano y rural) pertenecientes a la población de referencia nacional, se construyen las canastas básicas alimentarias de cada dominio. Este paso consiste en la obtención de una lista corta de alimentos (o subconjunto de la totalidad de alimentos consumidos) seleccionada mediante la aplicación de tres criterios de inclusión

- 1) Lo consume el 30% o más de los hogares;
- 2) Representa por lo menos 1% del total de gastos en alimentos; y
- 3) Aporta por lo menos 1% del total de calorías consumidas.

Bajo el primer criterio se seleccionan los alimentos que hacen parte de la dieta de la mayoría de los hogares. El segundo criterio asegura la inclusión en la canasta de alimentos que tienen un peso importante en el gasto mensual de los hogares. El último criterio incluye aquellos alimentos que más aportan calóricamente en la alimentación de los hogares colombianos. Se incluyen todos los alimentos que cumplen con al menos uno de los tres criterios. Tras aplicar estos criterios, la canasta básica de la zona urbana queda compuesta por 39 alimentos y la rural por 42 alimentos.

### AJUSTE DE LA CANASTA BÁSICA DE ALIMENTOS PARA ALCANZAR REQUERIMIENTO CALÓRICO

Una vez se obtiene la canasta básica de alimentos se calcula el contenido calórico per cápita de las dos canastas, urbana y rural, utilizando las cantidades observadas en la población de referencia y se compara con la norma calórica . La norma calórica por dominio se obtuvo a partir de la estructura poblacional por edad y sexo de la ENIG0 07 asignando las recomendaciones nutricionales dadas por FAO/OMS/ONU (2001); es decir, se hizo la asignación de los requerimientos calóricos para cada persona registrada en la encuesta y luego se obtuvo un promedio para cada dominio, urbano y rural. Cabe anotar que en comparación a la metodología previa de medición de pobreza (Rivas y Muñoz, 2006) los requerimientos calóricos urbanos son inferiores en 10%, debido a una reducción de requerimientos calóricos en las tablas FAO/OMS/ONU (2001) que oscilan entre 9 y 19% para distintos grupos de edad y sexo.

El ajuste de cantidades consiste en aplicar el factor resultante de dividir el requerimiento calórico promedio por dominio y el contenido calórico observado. El factor de ajuste resultante fue de 1.97 en el dominio urbano y de 0.92 en el dominio rural. De esta forma la canasta básica de alimentos ajustada de cada dominio permite alcanzar el requerimiento calórico correspondiente.

### VALORACIÓN DE LAS CANASTAS BÁSICAS DE ALIMENTOS AJUSTADA

Tras establecer los artículos y las cantidades que componen la canasta básica de alimentos ajustada en cada dominio se procede a determinar su costo para obtener las líneas de pobreza extrema respectivas. Para valorar las canastas se utilizan los precios implícitos (medianas de valores unitarios) calculados a partir de los datos de la ENIG 06/07.

### PASO DE LA LI A LA LP A PARTIR DEL COEFICIENTE DE ORHANSKY

Para obtener el valor de la línea de pobreza se multiplica el valor de las líneas de pobreza extrema por el Coeficiente de Orshansky (CO).

Del gasto total del hogar se destina una fracción a alimentos y otra a no alimentos. Teniendo conocimiento sobre la

participación del gasto en alimentos dentro del gasto total de la población de referencia, se deduce la proporción de gasto no alimentario. Así, el CO se estima como la relación entre el gasto total y el gasto en alimentos de la población de referencia.103 De esta manera, el valor de la línea de pobreza resulta de multiplicar el valor de la línea de pobreza extrema por el Coeficiente de Orshansky: LP=LI\*CO.

Ahora bien, existen dos posibilidades para estimar el CO, de forma endógena o exógena. En el primer caso el cálculo se realiza con base en la información de la encuesta para el diseño de las líneas, que para Colombia es la ENIG 06/07. El segundo caso consiste en utilizar información secundaria. Para esta segunda alternativa la MESEP analizó los datos estimados por la CEPAL para los países de América Latina.

### ESTIMACIÓN DE LA INCIDENCIA DE LA POBREZA

Finalmente, para obtener la incidencia de la pobreza y la pobreza extrema para un año cualquiera se compara el ingreso per cápita mensual de la unidad de gasto -IPCG (calculado a partir de las Encuestas de Hogares del año respectivo) frente a los valores de las líneas de pobreza y pobreza extrema actualizados por la inflación. Los hogares se clasifican en tres categorías: no pobre, si el ingreso es superior a la LP; pobre si el ingreso es inferior a la LP; y pobre extremo, si el ingreso per cápita es inferior a la LI. La incidencia de la pobreza es igual a la proporción de la población que vive en situación de pobreza y la incidencia de la pobreza extrema es igual a la proporción de la población que viven en situación de pobreza extrema.

## Recolección de datos

### **Fecha de recolección de datos**

![](_page_15_Picture_160.jpeg)

### **Time Periods**

![](_page_15_Picture_161.jpeg)

### **Modo de recolección de datos**

Datos tomados de la Gran Encuesta Integrada de Hogares- GEIH

### **Formularios**

### BASE CONCEPTUAL

Dentro del método indirecto de medición de pobreza existen dos alternativas metodológicas para la definición del nivel mínimo de recursos a partir del cual se supone la satisfacción de las necesidades básicas: el método del Consumo Calórico y el método del Costo de las Necesidades Básicas. A continuación se presenta una breve descripción de estos dos métodos, y adicionalmente, se reseña la metodología aplicada por la CEPAL para la definición de líneas de pobreza de carácter presupuestal.

### 1. MÉTODO DEL CONSUMO CALÓRICO (FOOD ENERGY INTAKE)

El método del consumo calórico o costo energético tiene por objetivo la especificación del nivel de gasto/ingreso total que permitiría la consecución de los requerimientos nutricionales mínimos. El supuesto básico es que a medida que crece el ingreso (gasto) también aumenta el consumo energético, aunque a una tasa decreciente. Para obtener la línea de pobreza se establece el punto de la función ingreso calórica en el cual se satisfacen los requerimientos nutricionales. Dicho punto tendrá asociado un monto de ingreso (gasto) equivalente al valor de la línea de pobreza (Z). Es importante mencionar que el método considera implícitamente el consumo alimentario y no alimentario. Esto debido a que el eje x representa el gasto total. Este aspecto resulta de gran importancia al analizar la consistencia de las líneas obtenidas a partir de este método.

A pesar de la ventaja que este método ofrece al requerir menor información (no es necesario diferenciar espacialmente los precios ni distinguir el componente no alimentario de la línea de pobreza), las líneas estimadas pueden resultar inconsistentes debido a que el nivel de gasto/ingreso no es el único determinante del consumo energético (Ravallion, 1998). Otros aspectos como las preferencias, el nivel de actividad, los precios relativos o los bienes de provisión pública también influyen en el consumo de calorías.

- Las preferencias: Los hogares urbanos tienden a consumir alimentos cuyo precio por caloría es más elevado (proteínas en lugar de carbohidratos). No se puede concluir, al comparar dos personas con gasto real similar, que aquella que consume alimentos cuyo precio por caloría es más alto sea más pobre.

- Los precios relativos: A diferencia de las zonas rurales, en las zonas urbanas los precios de algunos bienes no alimentarios tienden a ser relativamente menores que los de los alimentos. Puede ocurrir, que para un determinado nivel de ingreso, la demanda por alimentos en la zona urbana sea inferior a la de la zona rural. No significa sin embargo, que los hogares urbanos sean más pobres que los rurales.

- Nivel de actividad: Comúnmente los trabajos que se realizan en la zona urbana demandan menos calorías que los de la zona rural. Por tal razón el consumo de alimentos para un determinado nivel de ingreso tiende a ser menor en la zona urbana, sin que esto guarde relación con un síntoma de pobreza.

Cuando en la definición de las líneas de pobreza no se tienen en cuenta aspectos como los señalados anteriormente, pueden

presentarse resultados inconsistentes que impiden una adecuada comparación del bienestar entre individuos. Por ejemplo, que la incidencia de la pobreza en la zona urbana supere la de la zona rural.

Otro aspecto característico de este método es que si bien determina el nivel de gasto/ ingreso en el que en promedio se satisface el requerimiento calórico, no permite identificar la pauta de consumo alimentaria de la población que los cumple. Esta es una limitación ya que existen múltiples formas de cumplir el requerimiento calórico. Con el método de consumo calórico no es posible identificar si el cumplimiento del requerimiento se da de forma "adecuada" o no.

### 2. MÉTODO DEL COSTO DE LAS NECESIDADES BÁSICAS (COST OF BASIC NEEDS)

Este enfoque tiene su origen en los trabajos seminales de Rowntree (1901, 1936 y 1941). En su trabajo de 1901 el autor hace referencia a dos tipologías de pobreza, primaria y secundaria. La primera la define como la situación en la que viven las familias cuyos ingresos no son suficientes para cubrir los requerimientos mínimos para mantener la eficiencia física. La pobreza secundaria la describe como la situación de aquellas familias cuyos ingresos habrían sido suficientes para cubrir los requerimientos mínimos, de no ser porque una porción de estos se destinó a otro tipo de consumo. Ambos conceptos guardan estrecha relación con el enfoque presupuestario a partir del cual se definen las líneas de pobreza extrema y pobreza. El método del costo de las necesidades básicas, como su nombre lo indica, consiste en calcular el costo de una canasta básica de consumo. Para ello se siguen, en términos generales, los siguientes pasos:

- Definir el requerimiento nutricional del componente alimentario. Por lo general se toma como referencia el valor estimado por la FAO (cerca de 2.100 calorías diarias por persona), considerando diferencias por edad, sexo o actividad.

- Estimar el costo asociado a la consecución del requerimiento nutricional, garantizando una dieta que respete los hábitos de consumo del estrato de referencia (por ejemplo, la población del primer quintil de ingreso, o los dos primeros quintiles, o aquellos que consumen entre 2.000 o 2.200 calorías). Este será el componente alimentario igual al valor de la línea de extrema pobreza.

- Obtener el valor de la línea de pobreza. Para establecer este valor se utiliza el Coeficiente de Orshansky que refleja el inverso de la participación del gasto alimentario dentro del gasto total.72Así, el valor de la línea de pobreza será la suma correspondiente al componente alimentario y no alimentario.

El método de CNB informa sobre el ingreso mínimo que ofrece la posibilidad de adquirir la canasta básica, pero sin asegurar el consumo efectivo de la misma. Indica si las personas cuentan con los recursos suficientes para comprarla independientemente de si la consumen o no. Por esta razón, en este análisis resulta indispensable contar con información acerca de los precios de los bienes de consumo de la canasta. En ausencia de éstos, los analistas recurren a la metodología del consumo calórico.

El método del costo de las necesidades básicas no está exento de las limitaciones mencionadas en la descripción del método de consumo calórico. Las diferencias atribuibles a los precios relativos, los niveles de actividad y las preferencias también pueden generar inconsistencias en los resultados. Sin embargo, a diferencia del método de consumo calórico, el método del costo de necesidades básicas sí incluye información sobre el contenido de la canasta de alimentos. Gracias a esto, es posible establecer el patrón de consumo de la población que satisface los requerimientos.

### 3. ALTERNATIVAS PARA CORREGIR LAS INCONSISTENCIAS

Ravallion propone algunas alternativas para subsanar las limitaciones anteriormente descritas. De manera particular, para corregir las inconsistencias asociadas a los precios relativos, el autor propone la construcción de un Deflactor Espacial. Con este procedimiento se puede conformar un gasto ajustado por costo de vida, expresando los precios de los diferentes dominios de análisis en función de un dominio base (por ejemplo, los precios rurales en términos de los urbanos). Una vez se tiene el gasto ajustado por costo de vida se puede seleccionar el estrato de referencia para observar su pauta de consumo. Una población de referencia definida de esta manera, en cierta medida, no estará afectada por las diferencias en precios.

Como se mencionó, el método del consumo calórico no cuenta con información de precios recolectada directamente en la fuente de información para construir la línea. En ese caso se puede recurrir a una fuente secundaria para deflactar el gasto total. Para el método del costo de las necesidades básicas la información de precios está disponible directamente. En ambos casos las diferencias en precios relativos se pueden reducir en lo posible a través del Deflactor Espacial de Precios.

De otra parte, como lo reconocen algunos estudios, las diferencias atribuibles a la edad, el sexo, el clima o el nivel de actividad también influyen de manera importante en la pauta de consumo de los hogares: "El ciclo de vida familiar afecta de manera significativa la proporción de gasto destinada, por ejemplo, a transporte, educación, salud y vivienda".Las

propuestas en este sentido pueden ser: i) considerar requerimientos nutricionales de acuerdo con el tipo de labor que desarrollan las personas y según otras características demográficas (edad y sexo) y/o ii) utilizar escalas de equivalencia.

Una escala de equivalencia es un índice que permite expresar el costo relativo de adquisición de un conjunto de bienes y servicios en términos de un hogar tipo (según su tamaño y composición). "El concepto de escalas de equivalencia agrupa dos elementos simultáneamente. Por un lado, la escala considera las diferentes necesidades de los miembros del hogar, según edad, género, u otras características demográficas o de tipo de actividad. Por otro, este índice permite tomar en cuenta la existencia de economías de escala, caracterizadas por costos marginales decrecientes para alcanzar un mismo nivel de bienestar ante la adición de un nuevo miembro al hogar. Este último punto está relacionado con la existencia de bienes públicos en el hogar, que pueden ser compartidos sin que haya una reducción del bienestar de las personas".

En relación con las preferencias que caracterizan el consumo de diferentes regiones (urbano/rural), se pueden establecer pautas de consumo geográficamente diferenciadas. "Un método simple es establecer un conjunto de bienes en cada región (por ejemplo) que es el consumo medio de un grupo de referencia establecido a nivel nacional en términos de sus ingresos o gastos". Esta propuesta establece una definición única de la población de referencia (estrato de referencia nacional) y a partir de éste se selecciona el conjunto de bienes que caracterizan las preferencias de cada región (con base en la pauta de consumo que registran las personas seleccionadas como estrato de referencia).

La nueva metodología para la medición de la pobreza monetaria en Colombia incorpora la utilización de un Deflactor Espacial de Precios, una población de referencia única a nivel nacional (aunque con un pauta diferenciada regionalmente a partir de la información de la población de referencia) y cálculo de requerimientos calóricos promedio por dominio teniendo en cuenta diferencias por edad y sexo. Las diferencias atribuibles al nivel de actividad no fue posible tenerlas en cuenta debido a que la ENIG 06/07 no incluye información al respecto (una recomendación importante para próximas aplicaciones).

### 4. METODOLOGÍA APLICADA POR CEPAL

De acuerdo con Herrera (2010) la metodología aplicada por CEPAL es una combinación de los dos métodos descritos anteriormente. Se determina el estrato de referencia en el cual se cumplen los requerimientos calóricos para derivar la línea de pobreza extrema (el método del consumo calórico sigue este procedimiento para derivar el valor de la línea de pobreza), y posteriormente, utilizando el Coeficiente de Orshansky se obtiene el valor de la línea de pobreza (como se estima con el método de la Canasta Básica de Consumo).

### METODOLOGÍA CEPAL (1991) PARA ESTIMAR LINEAS DE POBREZA EN 10 PAÍSES DE AMÉRICA LATINA

El primer paso es ordenar la población de acuerdo con su ingreso per cápita. A partir de este ordenamiento se selecciona un estrato poblacional de referencia para el cual se obtiene la pauta de consumo, es decir, el listado de bienes con la especificación del valor gastado en cada uno de ellos. El estrato de referencia se selecciona con base en dos criterios: i) "que los hábitos de consumo del grupo sean la expresión de decisiones adoptadas por los hogares en un marco presumiblemente exento de una restricción significativa de recursos, y ii) que dicho grupo sea de un tamaño tal que su pauta de gasto pueda considerarse suficientemente representativa". El estrato de referencia seleccionado es aquel que cumple con el criterio de representatividad, y que en promedio, sobrepasa ligeramente el nivel de requerimientos mínimos nutricionales. En general, el estrato de referencia de los países de América Latina analizados por CEPAL (1991) se ubicó entre los percentiles 20 y 50 de la distribución del ingreso.

La pauta de consumo del estrato de referencia se deduce del registro detallado del gasto en alimentos. Se seleccionan los alimentos que tienen una participación significativa dentro de cada subgrupo de alimentos, agregando en la categoría "otros" a aquellos con menos ponderación. Para determinar las cantidades asociadas a cada uno de los gastos en alimentos, la CEPAL utilizó los precios al consumidor informados por las oficinas de estadística de cada país (los mismos que intervienen en la construcción del IPC). Las cantidades así deducidas (dividendo el gasto respectivo sobre su precio) se expresan en gramos /día por persona. Las calorías y nutrientes de cada producto se obtienen de las tablas de composición nutricional. Las cantidades físicas de cada alimento se ajustan de tal forma que el contenido calórico de cada canasta coincida exactamente con los requerimientos calóricos promedio por país y zona. Tres ajustes hacen que estas canastas sean consideradas normativas: i) ajuste de requerimientos mínimos en términos de energía y proteínas, ii) adecuación de acuerdo con la disponibilidad de alimentos y iii) exclusión o sustitución de artículos por consideraciones de costos.

La canasta se somete además a una evaluación en términos de calidad nutricional para cumplir con determinados estándares dietéticos (origen de las calorías y calidad de las proteínas). Se considera aceptable una dieta que en promedio está constituida por al menos 10% de calorías proteicas y entre 15% y 25% de calorías grasas. Por su parte, los cereales y legumbres no deben aportar más del 60% del total de calorías. En relación con la calidad de las proteínas se considera adecuado que al menos el 35% fueran de origen animal. El análisis de calidad tiene en cuenta también el contenido de

calcio, hierro, vitamina A, tiamina, riboflavina, niacina y vitamina C.

El costo de la canasta de alimentos se calcula con los precios recolectados para construir el IPC. Para establecer el costo de satisfacción de las necesidades básicas no alimentarias se adopta una relación de carácter normativo entre los gastos en alimentación y los demás gastos en consumo. Dos implicaciones conceptuales se derivan de este procedimiento: i) se supone que los hogares que cubren adecuadamente las necesidades de alimentación, también satisfacen los requerimientos asociados al resto de necesidades y ii) el acceso a bienes y servicios provistos por el estado, no queda incluido en la pauta de consumo porque únicamente se considera el consumo privado.

Finalmente, para obtener el valor de la línea de pobreza de las áreas urbanas CEPAL (1991) consideró adecuado adoptar un coeficiente de Orshansky igual a dos (2). Esto implica suponer que el valor del consumo privado es equivalente al doble del presupuesto destinado a alimentación.

### 5. METODOLOGÍA APLICADA PARA CONSTRUIR LAS NUEVAS LÍNEAS DE POBREZA

La actualización de la metodología de construcción de líneas de pobreza para Colombia siguió la metodología propuesta por Ravallion (1998) con algunas variantes producto de los análisis y pruebas empíricas adelantadas por la MESEP. En particular, se adoptó de la metodología de la CEPAL la construcción de una canasta corta de alimentos, para lo cual se aplicaron criterios de escogencia por dominio y algunas consideraciones para la estimación del Coeficiente de Orshansky.

El procedimiento que se siguió para construir las nuevas líneas de pobreza (LP) y pobreza extrema (LI) comprende los siguientes pasos:

- 1. Construcción del gasto corriente per cápita a nivel de la unidad de gasto
- 2. Construcción del Deflactor Espacial de Precios (DEP)
- 3. Ordenamiento de los hogares por percentil de gasto corriente per cápita deflactado
- 4. Selección de una población de referencia a priori
- 5. Construcción de la canasta básica de alimentos
- 6. Ajuste de cantidades de la canasta básica de alimentos para alcanzar los requerimientos calóricos
- 7. Valoración de la canasta de alimentos ajustada: LI
- 8. Paso de la LI a la LP a partir del coeficiente de Orshansky
- 9. Estimación de la incidencia de la pobreza.

#### CONSTRUCCIÓN DEL GASTO CORRIENTE PER CÁPITA A NIVEL DE LA UNIDAD DE GASTO

Para construir las nuevas líneas de pobreza y pobreza extrema se utilizó como variable de bienestar el gasto corriente de los hogares. Se tuvieron en cuenta tres determinantes del gasto definidos por la OIT:

- Adquisición: Comprende el valor de los bienes y servicios de consumo recibidos por los hogares durante un período determinado, independientemente de que se haya cancelado o no, o que se consuma en el mismo período o posteriormente.

- Pago: Equivale a la suma de las cancelaciones monetarias o en especie realizadas durante el período de referencia por compras de bienes y servicios de consumo, independientemente del momento en que se recibieron o recibirán, y del momento en que serán utilizados o consumidos.

- Consumo: Hace referencia al valor de los bienes y servicios usados o utilizados durante cierto periodo, independientemente de cuándo fueron adquiridos o pagados. Dichos bienes y servicios se "extinguen" al no ser consumidos. Con respecto a los bienes de consumo durable, se debe medir su "uso".

El punto de partida para conformar el gasto corriente fue la definición de gasto total de la ENIG 06/0790. A partir de este último se realizaron algunas modificaciones para llegar a la versión final que se utilizó en la definición de las líneas (en el Anexo 5 se encuentra el detalle de las modificaciones realizadas). Los rubros incluidos para conformar el gasto corriente fueron los siguientes:

- Gastos de bolsillo (alimentos, transporte, comunicaciones, recreación y cultura). Formularios 2 y 4.

- Gastos menos frecuentes. Los rubros incluidos en el formulario 3, excepto los siguientes ítems: las cuotas de amortización de vivienda para uso del hogar diferente a la que habita, la compra de vivienda, la ampliación o subdivisión de la vivienda, compra de terrenos, lotes, locales, fincas, parcelas y similares, el pago por concepto de impuestos de las viviendas que ocupa el hogar, compra de vehículos nuevos y usados para uso particular, gastos de matrícula para vehículo nuevo y de traspaso para vehículos usados, certificado de gases y otras revisiones ordenadas por la ley, pago de SOAT, impuestos del

vehículo, cuotas mensuales por adquisición de bienes raíces diferentes a vivienda, cuotas por crédito para adquisición de vehículo, impuesto de renta y otros impuestos.

- Pago arriendo mensual

- Pago por los alimentos que reciben los menores de tres años de la unidad de gasto (en el hogar comunitario, guardería o preescolar) y personas de tres años o más que estudian.

- Reparación y mantenimiento de muebles, accesorios y materiales para pisos
- Accesorios y materiales para pisos
- Compra de libros
- Arriendo imputado
- Materiales y mano de obra para el mantenimiento de vivienda
- Reconexiones de los diferentes servicios (acueducto, gas, teléfono).
- Pago de tarjetas de crédito

Los rubros descontados para obtener el gasto corriente fueron:

- Gastos en compra de muebles
- Compra de vehículos
- Compra de bicicleta
- Bienes de consumo durable
- Ampliación de vivienda (inversión)
- Ventiladores y abanicos
- Equipo y accesorios para camping
- Enciclopedias, obras y colecciones
- Radio para vehículo

Finalmente, producto de las deliberaciones del grupo de expertos, dentro de la definición de gasto corriente para construir las líneas de pobreza no se tuvieron en cuenta las deducciones realizadas a los ocupados (asalariados e independientes) salud, pensión, ICA, IVA, retefuente, diario oficial, descuento solidaridad pensional-. Una de las razones para no tener en cuenta estas deducciones está asociada a la dificultad para estimarlas (especialmente en el caso de los independientes). El nivel de recordación de estos valores por parte de los encuestados es bajo. Adicionalmente, en el caso del pago de ICA, IVA, retefuente y diario oficial, la encuesta no explicita la periodicidad y el número de contratos a los cuales hace referencia el valor cancelado. Esta información permitiría mensualizar la deducción.

### CONSTRUCCIÓN DEL DEFLACTOR ESPACIAL DE PRECIOS (DEP)

Una vez se han definido los rubros que conforman el gasto corriente, el siguiente paso es ordenar los hogares de acuerdo con dicho agregado. Para ello es necesario eliminar el efecto que los precios regionales puedan tener en el ordenamiento de los hogares, esto con el fin de no afectar las comparaciones del nivel de bienestar entre hogares.

Una alternativa que permite ajustar el gasto para eliminar las diferencias atribuibles a los precios relativos es construir un Deflactor Espacial de Precios (DEP). Con este deflactor se puede determinar la magnitud de la diferencia en el costo de vida entre regiones. Para su construcción, siguiendo la recomendación de Deaton y Tarozzi (2000), se usó la información de la Encuesta de Ingresos y Gastos.

El valor del DEP depende de una canasta de bienes que representa los gastos comunes de todos los dominios. Idealmente la canasta del DEP debe contener bienes que representen alimentos y no alimentos. Sin embargo, no es sencillo acceder a información sobre cantidades y gasto en bienes diferentes a alimentos, como la vivienda y el vestido (la ENIG 2006-2007 no captura cantidades en los rubros de gasto diferentes a los alimentos y tampoco se pueden calcular de manera implícita).

Por tal razón, la MESEP tomó la decisión de construir el DEP a partir de una canasta conformada exclusivamente por alimentos. Los criterios usados para elegir los alimentos que integran la canasta del DEP son:

- 1. Deben ser adquiridos por lo menos por 30 hogares por dominio.
- 2. Deben ser adquiridos en todos los dominios.

Estos criterios siguen las recomendaciones empíricas de otros estudios similares. El primer criterio se aplica con el fin de tener un mínimo de observaciones por alimento. El segundo criterio se utiliza para asegurar que los alimentos incluidos hacen parte del consumo cotidiano de todos los dominios. La canasta resultante después de usar estos dos criterios es de 220 alimentos.

La valoración de esta canasta se puede obtener de dos fuentes: Los índices de precios al consumidor o IPC (fuente

exógena), o los valores unitarios extraídos de la ENIG 06/07 (fuente endógena). En este caso se emplearon valores unitarios para estimar el DEP.

- Valores unitarios : Una vez se cuenta con la canasta base para todo el país; esto es, para cabeceras (urbano) y resto (rural), dominios de estudio seleccionados, se procede a obtener los valores unitarios. Un valor unitario es una proxy del precio real que paga cada hogar por un artículo. Se obtiene dividiendo el valor pagado sobre la cantidad adquirida.

### ORDENAMIENTO DE LOS HOGARES POR PERCENTIL DE GASTO CORRIENTE DEFLACTADO

Una vez se ha aplicado el DEP, se ordena la población según niveles de gasto total per cápita expresado en precios de un dominio considerado de referencia. A partir de este ordenamiento se identifica la población de referencia sobre la cual se identifica la pauta consumo.

### APLICACIÓN DEL MÉTODO ITERATIVO PARA LA SELECCIÓN DE LA POBLACIÓN DE REFERENCIA

Para determinar la composición de la canasta básica de alimentos (cuyo costo corresponde al valor de la línea de pobreza extrema), se debe seleccionar un segmento de la población ordenada según su gasto corriente (después de haber aplicado el deflactor de precios como se explicó en la sección anterior). A este subconjunto de hogares de la muestra que sirven de base para la construcción de las líneas se le denomina población de referencia. Ambas líneas (pobreza y pobreza extrema) se obtienen a partir de la pauta de consumo de dicha población. Para la construcción de la línea de pobreza extrema (LI) se utiliza la estructura de consumo del grupo de alimentos, y para la línea de pobreza (LP) se estima el Coeficiente de Orshansky, inverso de la proporción del gasto en alimentos con respecto al gasto total.

El propósito al seleccionar la población de referencia es evitar la construcción de las líneas con información de la población ubicada en los extremos de la distribución del gasto (población muy pobre o muy rica). El primer caso el consumo puede ser de baja calidad (dieta inadecuada producto de las condiciones de privación) y en el segundo está asociado a precios elevados (dieta ineficiente).

### CONSTRUCCIÓN DE LAS CANASTAS BÁSICAS DE ALIMENTOS

Con la información de los hábitos de consumo de los hogares de cada dominio (urbano y rural) pertenecientes a la población de referencia nacional, se construyen las canastas básicas alimentarias de cada dominio. Este paso consiste en la obtención de una lista corta de alimentos (o subconjunto de la totalidad de alimentos consumidos) seleccionada mediante la aplicación de tres criterios de inclusión

- 1) Lo consume el 30% o más de los hogares;
- 2) Representa por lo menos 1% del total de gastos en alimentos; y
- 3) Aporta por lo menos 1% del total de calorías consumidas.

Bajo el primer criterio se seleccionan los alimentos que hacen parte de la dieta de la mayoría de los hogares. El segundo criterio asegura la inclusión en la canasta de alimentos que tienen un peso importante en el gasto mensual de los hogares. El último criterio incluye aquellos alimentos que más aportan calóricamente en la alimentación de los hogares colombianos. Se incluyen todos los alimentos que cumplen con al menos uno de los tres criterios. Tras aplicar estos criterios, la canasta básica de la zona urbana queda compuesta por 39 alimentos y la rural por 42 alimentos.

### AJUSTE DE LA CANASTA BÁSICA DE ALIMENTOS PARA ALCANZAR REQUERIMIENTO CALÓRICO

Una vez se obtiene la canasta básica de alimentos se calcula el contenido calórico per cápita de las dos canastas, urbana y rural, utilizando las cantidades observadas en la población de referencia y se compara con la norma calórica . La norma calórica por dominio se obtuvo a partir de la estructura poblacional por edad y sexo de la ENIG0 07 asignando las recomendaciones nutricionales dadas por FAO/OMS/ONU (2001); es decir, se hizo la asignación de los requerimientos calóricos para cada persona registrada en la encuesta y luego se obtuvo un promedio para cada dominio, urbano y rural. Cabe anotar que en comparación a la metodología previa de medición de pobreza (Rivas y Muñoz, 2006) los requerimientos calóricos urbanos son inferiores en 10%, debido a una reducción de requerimientos calóricos en las tablas FAO/OMS/ONU (2001) que oscilan entre 9 y 19% para distintos grupos de edad y sexo.

El ajuste de cantidades consiste en aplicar el factor resultante de dividir el requerimiento calórico promedio por dominio y el contenido calórico observado. El factor de ajuste resultante fue de 1.97 en el dominio urbano y de 0.92 en el dominio rural.

De esta forma la canasta básica de alimentos ajustada de cada dominio permite alcanzar el requerimiento calórico correspondiente.

### VALORACIÓN DE LAS CANASTAS BÁSICAS DE ALIMENTOS AJUSTADA

Tras establecer los artículos y las cantidades que componen la canasta básica de alimentos ajustada en cada dominio se procede a determinar su costo para obtener las líneas de pobreza extrema respectivas. Para valorar las canastas se utilizan los precios implícitos (medianas de valores unitarios) calculados a partir de los datos de la ENIG 06/07.

### PASO DE LA LI A LA LP A PARTIR DEL COEFICIENTE DE ORHANSKY

Para obtener el valor de la línea de pobreza se multiplica el valor de las líneas de pobreza extrema por el Coeficiente de Orshansky (CO).

Del gasto total del hogar se destina una fracción a alimentos y otra a no alimentos. Teniendo conocimiento sobre la participación del gasto en alimentos dentro del gasto total de la población de referencia, se deduce la proporción de gasto no alimentario. Así, el CO se estima como la relación entre el gasto total y el gasto en alimentos de la población de referencia.103 De esta manera, el valor de la línea de pobreza resulta de multiplicar el valor de la línea de pobreza extrema por el Coeficiente de Orshansky: LP=LI\*CO.

Ahora bien, existen dos posibilidades para estimar el CO, de forma endógena o exógena. En el primer caso el cálculo se realiza con base en la información de la encuesta para el diseño de las líneas, que para Colombia es la ENIG 06/07. El segundo caso consiste en utilizar información secundaria. Para esta segunda alternativa la MESEP analizó los datos estimados por la CEPAL para los países de América Latina.

### ESTIMACIÓN DE LA INCIDENCIA DE LA POBREZA

Finalmente, para obtener la incidencia de la pobreza y la pobreza extrema para un año cualquiera se compara el ingreso per cápita mensual de la unidad de gasto -IPCG (calculado a partir de las Encuestas de Hogares del año respectivo) frente a los valores de las líneas de pobreza y pobreza extrema actualizados por la inflación. Los hogares se clasifican en tres categorías: no pobre, si el ingreso es superior a la LP; pobre si el ingreso es inferior a la LP; y pobre extremo, si el ingreso per cápita es inferior a la LI. La incidencia de la pobreza es igual a la proporción de la población que vive en situación de pobreza y la incidencia de la pobreza extrema es igual a la proporción de la población que viven en situación de pobreza extrema.

## Procesamiento de datos

### **Edición de datos**

Para la conformación del ingreso per cápita de la unidad de gasto, insumo fundamental de la medición de pobreza monetaria, se aplican los siguientes procedimientos a partir del agregado anual de las encuestas de hogares (ECH y GEIH):

- 1. Definición de las fuentes de ingreso.
- 2. Definición de valores faltantes.
- 3. Detección de valores extremos.
- 4. Detección de 'falsos ceros'.
- 5. Imputación de valores faltantes, extremos y 'falsos ceros' (Método Hot-Deck).
- 6. Empalme de ingresos ECH-GEIH y GEIH-NUMA.

7. Imputación de ingreso por vivienda para propietarios y usufructuarios.

Para conocer el detalle metodológico de estos procedimientos remitirse al documento Algoritmo Conformación de Ingresos 2002-2010

### CORRECCIÓN POR OMISIÓN E IMPUTACIÓN DE FALSOS CEROS Y VALORES EXTREMOS: "HOT DECK"

Los casos que se imputarán son: los casos declarados como outliers, los casos clasificados como "falsos ceros", y los faltantes originales o que venían en la encuesta. Para realizar este procedimiento se utiliza un modelo de imputación "Hot Deck".

Esta metodología clasifica los datos relevantes para cada fuente de ingresos de acuerdo con categorías que los diferencien. Por ejemplo, el ingreso monetario primera actividad es diferente si las personas que lo perciben pertenecen a grupos que difieren por sexo, nivel educativo, posición ocupacional, dominio de la encuesta, estrato socio-económico, jefatura de hogar o grupos de edad.

Los individuos en una fuente de ingresos cualquiera son clasificados como "donantes" y "receptores" . Los donantes son las personas que informaron su ingreso y que en los dos pasos anteriores no fueron declarados "outliers" o "falsos ceros" (solamente en el caso de IMPA). Los receptores son individuos que no declararon ingreso en la encuesta, o fueron declarados "outliers" o "falsos ceros" (solamente en el caso de IMPA).

El ingreso de los donantes es el insumo para imputar el de los receptores. El procedimiento es el siguiente:

Los donantes y los receptores se distribuyen en las diferentes celdas definidas a partir de variables que diferencian el ingreso. Si en una celda cualquiera el número de donantes es mayor que el número de receptores, se escogerá aleatoriamente sin repetición un número de donantes igual al número de receptores, y se les asigna a estos últimos los valores de ingreso de los donantes seleccionados. Por el contrario, si el número de donantes es menor que el de receptores la muestra aleatoria de ingresos proveniente de los donantes será seleccionada con repetición. Si en alguna celda se encuentran receptores más no donantes, el criterio de clasificación se relajará al omitir una variable en la clasificación, y se procederá a repetir el proceso de asignación aleatoria anteriormente descrito.

Una vez que han sido imputados los casos que así lo requieren, se procede a la construcción del agregado de ingreso a nivel de la unidad de gasto.

Como se indicó anteriormente, una vez que se han corregido algunos de los posibles sesgos de las distintas fuentes de ingreso, se agregan para obtener el ingreso corriente disponible de la unidad de gasto (IUG).

Posterior a la estimación del IUG, se debe identificar el estatus de tenencia de vivienda por parte del hogar para determinar si es necesario realizar una imputación por propiedad de la misma.

### IMPUTACIÓN POR PROPIEDAD DE LA VIVIENDA

El pago por alquiler o por cuota de amortización, diferencia el ingreso disponible de un hogar que efectúa estos pagos frente al de uno que es propietario o vive en usufructo. El proceso de imputación por propiedad es una homogenización del ingreso que hace posible las comparaciones entre hogares con diferente estatus de ocupación de la vivienda.

Adicionalmente, teniendo en cuenta que en el cálculo de la incidencia de la pobreza intervienen dos elementos, el valor de la línea de pobreza y el ingreso per cápita de la unidad de gasto, cada uno de estos debe hacer referencia a los mismos rubros. Dentro de los rubros de gasto considerados para la construcción de línea de pobreza se incluye un monto por arriendo imputado. Por esta razón se hace necesario que dentro del ingreso de los hogares también se considere la inclusión del monto por imputación de arriendo para propietarios con el fin de garantizar consistencia al momento de estimar el porcentaje de personas en condición de pobreza.

Dependiendo del tipo de tenencia, se efectúa una imputación al IUG por concepto de propiedad de la vivienda. Las unidades de gasto a las cuales se les efectúa esta imputación son las que reportan las siguientes categorías de ocupación de la vivienda:

- 1. Vivienda propia totalmente pagada
- 2. Vivienda propia la están pagando
- 3. Vivienda en usufructo

De acuerdo con la etapa de la Encuesta de Hogares, se establecieron dos alternativas para asignar un valor por propiedad de la vivienda para las categorías anteriormente mencionadas:

1. Para la Encuesta Continua de Hogares (ECH) 2002 a 2005 se utilizó un modelo Hot Deck.

2. Para la Gran Encuesta Integrada de Hogares (GEIH) 2008 a 2010 se utilizó la pregunta del módulo de Datos del Hogar Si tuviera que pagar arriendo por esta vivienda, ¿cuánto estima que tendría que pagar mensualmente?

Las etapas de la ECH no incluyen la pregunta sobre arriendo esperado, razón por la cual se utilizó la metodología Hot Deck para asignar un valor imputado por propiedad. Adicionalmente, en las 13 áreas metropolitanas la ECH 2002 a 2005 únicamente incluye información del módulo de vivienda en el tercer trimestre. Para los dominios Otras Cabeceras y Rural la información del módulo de vivienda se recolectó para los 4 trimestres del año.

La GEIH por su parte incluye información de dicho módulo para todos los trimestres y para los tres dominios geográficos (13 áreas, otras cabeceras y rural).

La ausencia del módulo de vivienda en las 13 áreas en los trimestres I, II y IV de las ECH 2002 a 2005 implicó utilizar un modelo logístico multinomial para predecir la probabilidad de pertenencia a cada categoría de tenencia de vivienda en dichos trimestres .

Con la información completa sobre tenencia de la vivienda en cada una de las etapas y dominios de las Encuestas de Hogares, se procedió a realizar la imputación por propiedad de la vivienda de acuerdo con las dos alternativas mencionadas anteriormente. El procedimiento en cada caso se describe a continuación.

### MODELO HOT DECK PARA IMPUTACIÓN POR PROPIEDAD DE LA VIVIENDA EN LAS ECH 2002-2005

La metodología Hot Deck divide la población en dos sub grupos, los donantes y los receptores. La información de los donantes se utiliza como insumo para predecir la de los receptores. En el caso de la imputación por propiedad de la vivienda los donantes son aquellos registros identificados como arrendatarios. Los receptores son los casos que en la pregunta sobre tenencia de la vivienda contestaron: Vivienda propia totalmente pagada, Vivienda propia pagándola y Vivienda en usufructo.

En el presente ejercicio se definieron como criterios de clasificación de donantes y receptores los siguientes: el área metropolitana, el estrato y el número de cuartos. Al combinar los diferentes criterios se generan celdas homogéneas en su interior y heterogéneas entre sí. Las celdas resultantes diferencian los valores en los cánones de arrendamiento de manera significativa y permiten minimizar los sesgos al construir la distribución de datos completos.

A partir del método Hot Deck, los registros se ubican dentro de las celdas generadas. A continuación se compara el número de donantes y de receptores por celda. Si hay más donantes que receptores, se realiza una selección aleatoria sin reemplazo para asignar el valor del arriendo que le corresponderá a cada receptor. Si el número de donantes es menor al de receptores, se lleva a cabo una selección aleatoria con reemplazo. Por último, si hay celdas sin donantes se procede a

relajar el nivel de clasificación y se vuelve a repetir el proceso con estos casos.

En cada celda el valor del arriendo imputado que se le asigna a los receptores (propietarios y usufructo) será equivalente al de los donantes (arrendatarios) que tienen características similares (área metropolitana, el estrato y el número de cuartos).

### VALOR DEL ARRIENDO ESPERADO PARA IMPUTACIÓN POR PROPIEDAD DE LA VIVIENDA EN LA GEIH 2008-2010

En la GEIH a los propietarios se les pregunta por el canon de arrendamiento que pagarían si fueran arrendatarios. Esta información fue utilizada en el ejercicio para imputar el valor por arriendo a las categorías de propietarios (vivienda propia totalmente pagada y pagándola) y a los hogares en usufructo31. El hecho de que este monto provenga de los propietarios, lo convierte en una solución idónea para el ajuste del ingreso.

## Estimación de datos

No content available

## **Descripción del archivo**

## **Lista de Variables**

## **Lineas\_2012\_2018**

![](_page_28_Picture_139.jpeg)

## **Variables**

![](_page_28_Picture_140.jpeg)

COLOMBIA - Líneas de Pobreza Monetaria y Pobreza Monetaria Extrema - Actualización Metodológica. Serie 2012 - 2018.

## Año (ao) Archivo: Lineas\_2012\_2018

### **Información general**

Tipo: Discreto Formato: numeric Ancho: 4 Decimales: 0 Rango: 2012-2018

#### **Universo**

Está conformado por la población civil no institucional, residente en todo el territorio nacional; va dirigida a todos los hogares encontrados en la vivienda.

#### **Fuente de información**

La encuesta utiliza informante directo para las personas de 18 años y más, y para aquellas de 10 a 17 años que trabajen o estén buscando trabajo. Para los demás se acepta informante idóneo (persona del hogar mayor de 18 años, que a falta del informante directo pueda responder correctamente las preguntas). No se acepta información de empleados del servicio doméstico, pensionistas, vecinos o menores, excepto cuando el menor de edad es el jefe del hogar o cónyuge.

#### **Pregunta literal**

Año

## Semestre (semestre) Archivo: Lineas\_2012\_2018

### **Información general**

Tipo: Discreto Formato: numeric Ancho: 1 Decimales: 0 Rango: 1-2

### Casos válidos: 0 Inválido: 0

#### **Universo**

Está conformado por la población civil no institucional, residente en todo el territorio nacional; va dirigida a todos los hogares encontrados en la vivienda.

### **Fuente de información**

La encuesta utiliza informante directo para las personas de 18 años y más, y para aquellas de 10 a 17 años que trabajen o estén buscando trabajo. Para los demás se acepta informante idóneo (persona del hogar mayor de 18 años, que a falta del informante directo pueda responder correctamente las preguntas). No se acepta información de empleados del servicio doméstico, pensionistas, vecinos o menores, excepto cuando el menor de edad es el jefe del hogar o cónyuge.

### **Pregunta literal**

Semestre

## Mes (mes) Archivo: Lineas\_2012\_2018

### **Información general**

Tipo: Discreto Formato: numeric Ancho: 2 Decimales: 0 Rango: 1-12

### **Universo**

Está conformado por la población civil no institucional, residente en todo el territorio nacional; va dirigida a todos los hogares encontrados en la vivienda.

### **Fuente de información**

Casos válidos: 0 Inválido: 0

Casos válidos: 0 Inválido: 0

## Mes (mes) Archivo: Lineas\_2012\_2018

La encuesta utiliza informante directo para las personas de 18 años y más, y para aquellas de 10 a 17 años que trabajen o estén buscando trabajo. Para los demás se acepta informante idóneo (persona del hogar mayor de 18 años, que a falta del informante directo pueda responder correctamente las preguntas). No se acepta información de empleados del servicio doméstico, pensionistas, vecinos o menores, excepto cuando el menor de edad es el jefe del hogar o cónyuge.

### **Pregunta literal**

Mes

## Ciudad (dominio) Archivo: Lineas\_2012\_2018

### **Información general**

Tipo: Discreto Formato: character Ancho: 13

Casos válidos: 0 Inválido: 0

### **Universo**

Está conformado por la población civil no institucional, residente en todo el territorio nacional; va dirigida a todos los hogares encontrados en la vivienda.

#### **Fuente de información**

La encuesta utiliza informante directo para las personas de 18 años y más, y para aquellas de 10 a 17 años que trabajen o estén buscando trabajo. Para los demás se acepta informante idóneo (persona del hogar mayor de 18 años, que a falta del informante directo pueda responder correctamente las preguntas). No se acepta información de empleados del servicio doméstico, pensionistas, vecinos o menores, excepto cuando el menor de edad es el jefe del hogar o cónyuge.

#### **Pregunta literal**

Ciudad

## línea de indigencia (li) Archivo: Lineas\_2012\_2018

### **Información general**

Tipo: Contínuos Formato: numeric Ancho: 11 Decimales: 0 Rango: 79360.65536-170443.453

Casos válidos: 0 Inválido: 0

### **Universo**

Está conformado por la población civil no institucional, residente en todo el territorio nacional; va dirigida a todos los hogares encontrados en la vivienda.

#### **Fuente de información**

La encuesta utiliza informante directo para las personas de 18 años y más, y para aquellas de 10 a 17 años que trabajen o estén buscando trabajo. Para los demás se acepta informante idóneo (persona del hogar mayor de 18 años, que a falta del informante directo pueda responder correctamente las preguntas). No se acepta información de empleados del servicio doméstico, pensionistas, vecinos o menores, excepto cuando el menor de edad es el jefe del hogar o cónyuge.

### **Pregunta literal**

línea de indigencia

## Línea de pobreza (lp) Archivo: Lineas\_2012\_2018

**Información general** 

## Línea de pobreza (lp) Archivo: Lineas\_2012\_2018

Tipo: Contínuos Formato: numeric Ancho: 16 Decimales: 0 Rango: 161410.948451352-435766.93514881 Casos válidos: 0 Inválido: 0

### **Universo**

Está conformado por la población civil no institucional, residente en todo el territorio nacional; va dirigida a todos los hogares encontrados en la vivienda.

### **Fuente de información**

La encuesta utiliza informante directo para las personas de 18 años y más, y para aquellas de 10 a 17 años que trabajen o estén buscando trabajo. Para los demás se acepta informante idóneo (persona del hogar mayor de 18 años, que a falta del informante directo pueda responder correctamente las preguntas). No se acepta información de empleados del servicio doméstico, pensionistas, vecinos o menores, excepto cuando el menor de edad es el jefe del hogar o cónyuge.

#### **Pregunta literal**

Línea de pobreza

## **Materiales relacionados**

### **Documentación técnica**

### **Pobreza monetaria en colombia: nueva metodología y cifras 2002-2010 resultados 2ª Fase de la MESEP**

![](_page_33_Picture_161.jpeg)

COLOMBIA - Líneas de Pobreza Monetaria y Pobreza Monetaria Extrema - Actualización Metodológica. Serie 2012 - 2018.

#### 1. INTRODUCCIÓN

2. ANTECEDENTES: OBJETIVOS Y ACTIVIDADES DE LA MESEP

- 2.1. Primera Fase: Empalme de las series de empleo, pobreza y desigualdad
- 2.2. Segunda fase de la MESEP: Construcción de nuevas líneas de pobreza
- 2.3. Conformación y metodología de trabajo de la MESEP

### 3. CONSTRUCCIÓN DE LA VARIABLE INGRESO

- 3.1. Conformación del agregado de ingreso
- 3.2. Corrección por omisión y depuración del reporte de ingresos para la PET
- 3.3. Valores Extremos
- 3.4. Corrección de "Falsos Ceros"
- 3.5. Corrección por omisión e imputación de falsos ceros y valores extremos: "Hot Deck"
- 3.6. Imputación por propiedad de la vivienda
- 3.7. Ingreso per cápita de la unidad de gasto
- 3.8. La sub-declaración de ingresos y la metodología de ajuste a Cuentas Nacionales
- 3.9. Resumen: diferencias con la metodología anterior

4. EVALUACIÓN DE LA FUENTE DE INFORMACIÓN PARA LA CONSTRUCCIÓN DE LAS NUEVAS LÍNEAS DE POBREZA: ENIG 2006-2007

- 4.1. Consistencia interna
- 4.2. Consistencia externa
- 4.3. Implicaciones de la evaluación de consistencia de la ENIG 06/07

#### 5. METODOLOGÍAS ALTERNATIVAS PARA LA CONSTRUCCIÓN DE LÍNEAS DE POBREZA

- 5.1. Método del Consumo Calórico (Food Energy Intake)
- 5.2. Método del Costo de las Necesidades Básicas (Cost of Basic Needs)
- 5.3. Alternativas para corregir las inconsistencias
- 5.4. Metodología aplicada por CEPAL

#### Tabla de contenidos

- 6. METODOLOGÍA APLICADA PARA CONSTRUIR LAS NUEVAS LÍNEAS DE POBREZA
- 6.1. Construcción del gasto corriente per cápita a nivel de la unidad de gasto
- 6.2. Construcción del Deflactor Espacial de Precios (DEP)
- 6.3. Ordenamiento de los hogares por percentil de gasto corriente deflactado
- 6.4. Aplicación del método iterativo para la selección de la población de referencia
- 6.5. Construcción de las canastas básicas de alimentos
- 6.6. Ajuste de la canasta básica de alimentos para alcanzar requerimiento calórico
- 6.7. Valoración de las canastas básica de alimentos ajustada
- 6.8. Paso de la LI a la LP a partir del Coeficiente de Orshansky
- 6.9. Estimación de la incidencia de la pobreza
- 6.10. Verificación de validez de las estimaciones y de la población de referencia seleccionada
- 6.11. La actualización de las líneas de pobreza por inflación anual
- 6.12. Resumen: principales características de la nueva línea de pobreza

Nueva metodología comparada con la metodología anterior Valor de la nueva línea en el contexto regional

7. NIVELES DE POBREZA Y DESIGUALDAD CON LA NUEVA METODOLOGÍA

- 7.1. Pobreza 2002-2010
- 7.2. Pobreza extrema
- 7.3. Desigualdad de ingresos (Coeficiente Gini)
- 8. EL IMPACTO DE LOS CAMBIOS METODOLÓGICOS SOBRE LA MEDICIÓN DE LA POBREZA
- 9. CONCLUSIONES Y RECOMENDACIONES

### 10. RECOMENDACIONES INSTITUCIONALES

11. BIBLIOGRAFÍA

Nombre del archivo MESEP\_ProbrezaMonetaria\_2002-2010.pdf

### **Cambios registrados en los microdatos de la medición de Pobreza monetaria y desigualdad**

![](_page_34_Picture_231.jpeg)

Fecha 2013-04-01 País Colombia Idioma Spanish Contribuyente(s) Departamento Administrativo Nacional de Estadística - DANE Nombre del archivo cambios\_estructura\_de\_las\_bases\_GEIH.pdf

### **Algoritmos para la conformación del ingreso per cápita para la medición de pobreza a partir de la encuesta continua de hogares - ECH (2002-2005) y de la gran encuesta integrada de hogares - GEIH (2008-2010)**

![](_page_35_Picture_205.jpeg)

### **Algoritmo para la construcción de líneas de pobreza extrema y moderada a partir de la encuesta nacional de ingresos y gastos**

![](_page_35_Picture_206.jpeg)

![](_page_36_Picture_55.jpeg)

COLOMBIA - Líneas de Pobreza Monetaria y Pobreza Monetaria Extrema - Actualización Metodológica. Serie 2012 - 2018.